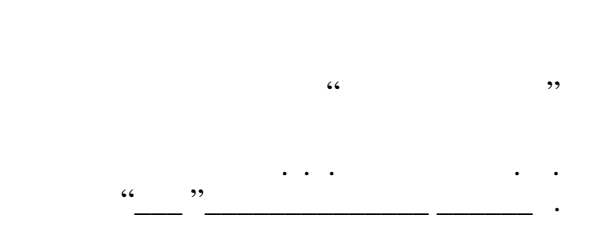

# РАБОЧАЯ ПРОГРАММА УЧЕБНОЙ ДИСЦИПЛИНЫ<br>Информатика (специальные главы)

 $\mathcal{U}$ 

# $(11.03.03)$   $(2.11.03.03)$ профиль: Проектирование и технология радиоэлектронных средств

 $: 2, \t: 3$ 

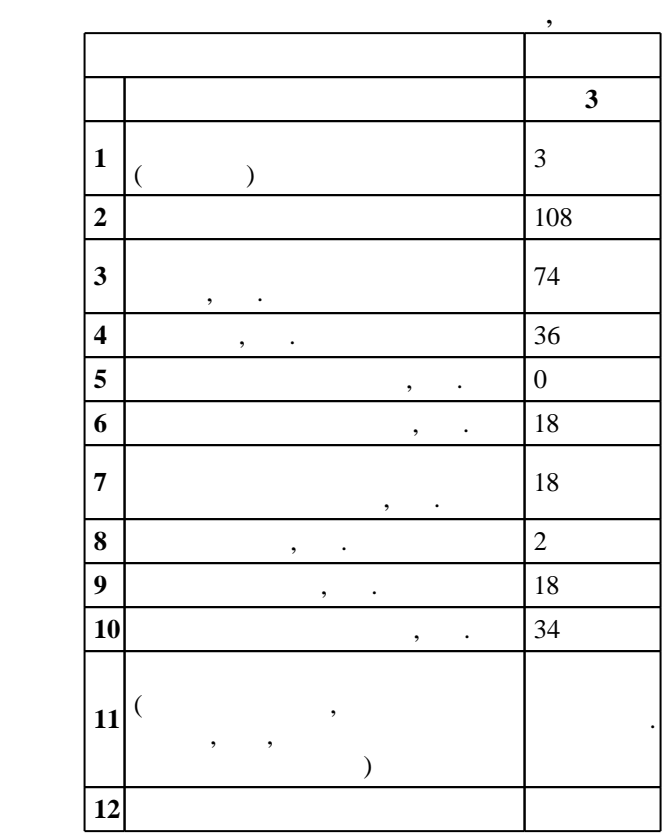

 $($   $)$ : 11.03.03

 $1333 \t 12.11.2015$  ,  $\t 30.11.2015$  .

 $\therefore$  1,

 $($   $): 11.03.03$ 

 $5\quad 20.06.2017$ 

Программу разработал:

доцент, к.т.н.  $\mathcal{L}(\mathcal{L}(\mathcal{L}$ Заведующий кафедрой:

доцент, к.т.н. Синельников А. В. Ответственный за образовательную программу:

декан Хрусталев В. А.

 $\frac{1}{2}$ ,  $\frac{6}{21.06.2017}$ 

Компетенция ФГОС: ОПК.5 способность использовать основные приемы обработки и представления экспериментальных данных; в части следующих результатов обучения:

за.  $\overline{\phantom{a}}$ информации из различных источников и баз данных, представлять ее в требуемом формате с использованием информационных, компьютерных и сетевых технологий; в части следующих результатов обучения:

 $5.$ 

 $6.$ задач

 $9.$ 

электронных средств, в соответствии с техническим заданием с использованием средств автоматизации проектирования; в части следующих результатов обучения:

 $14.$ 

**2. Требования НГТУ к результатам освоения дисциплины**

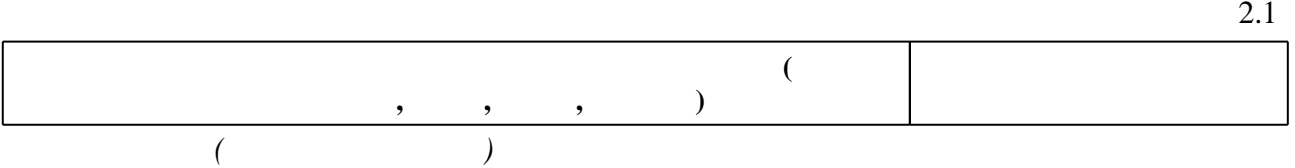

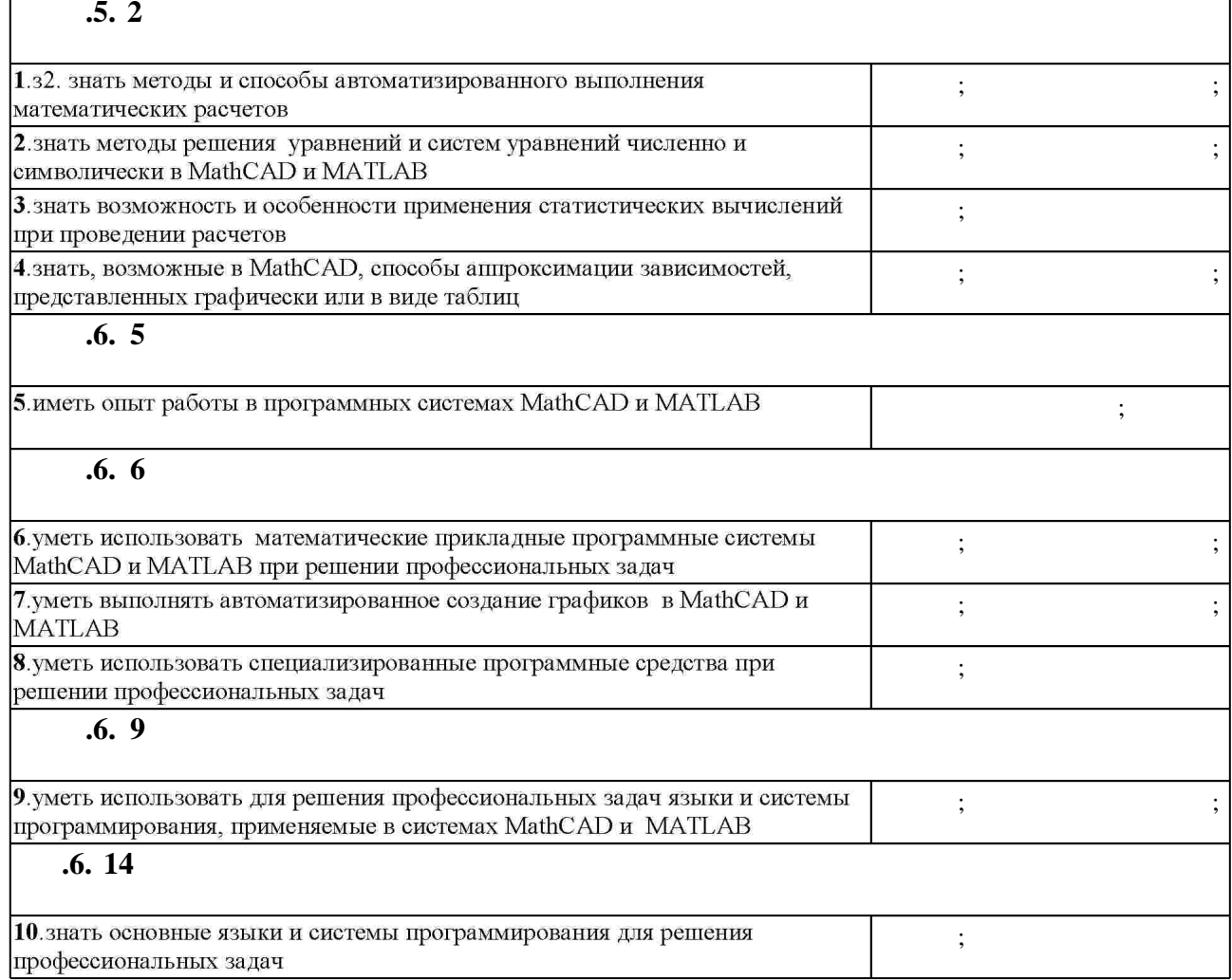

 $1.1$ 

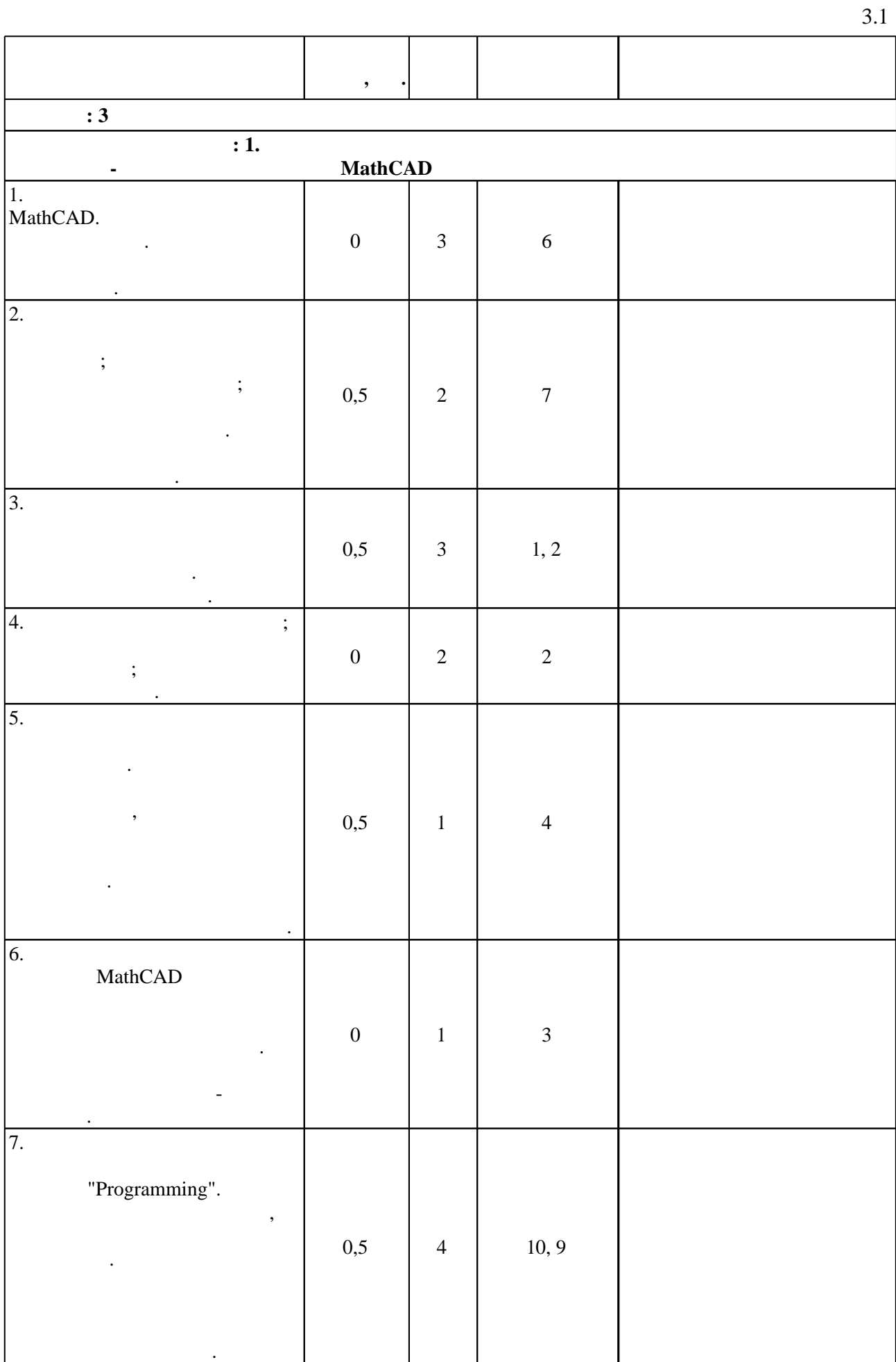

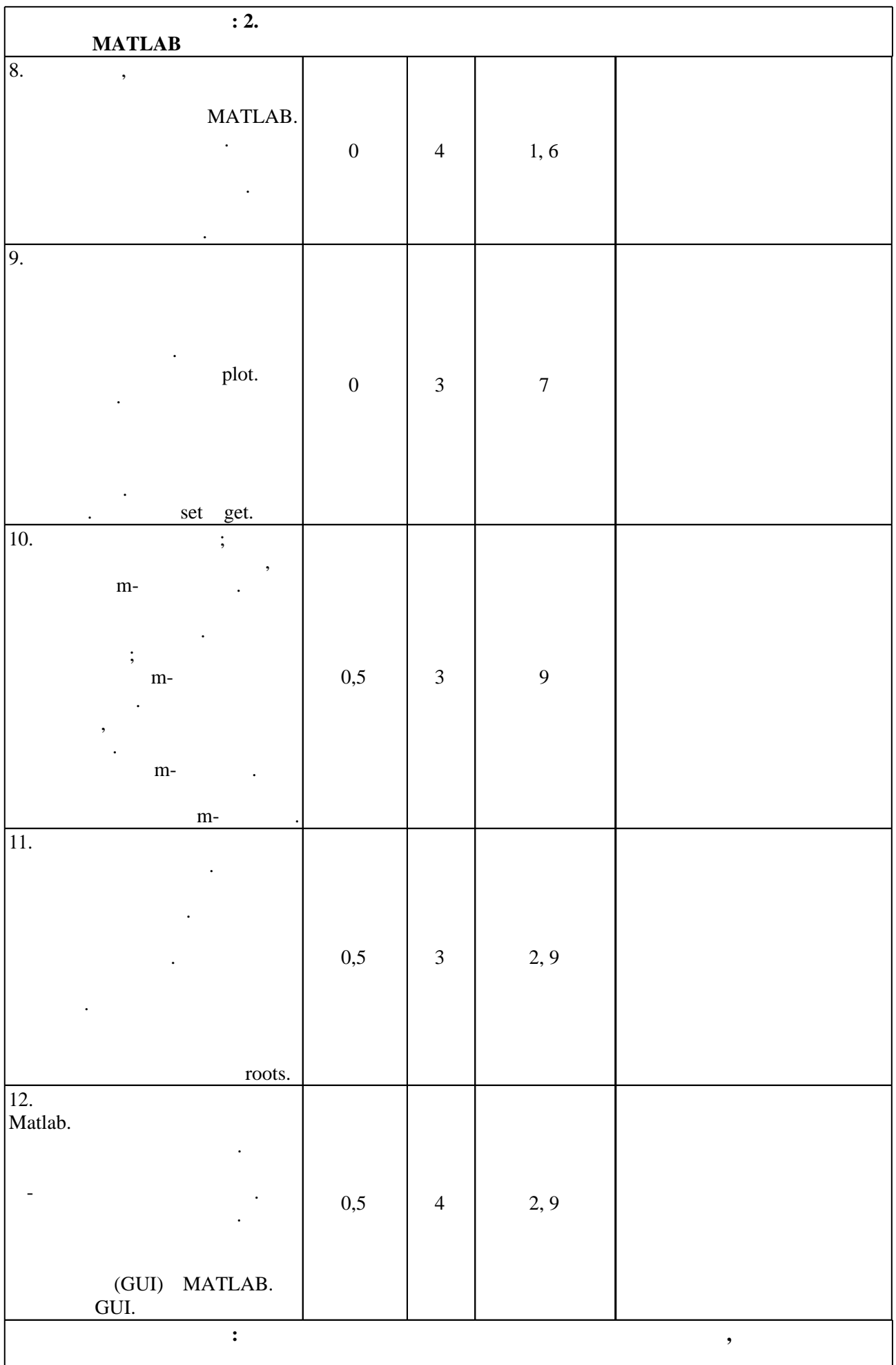

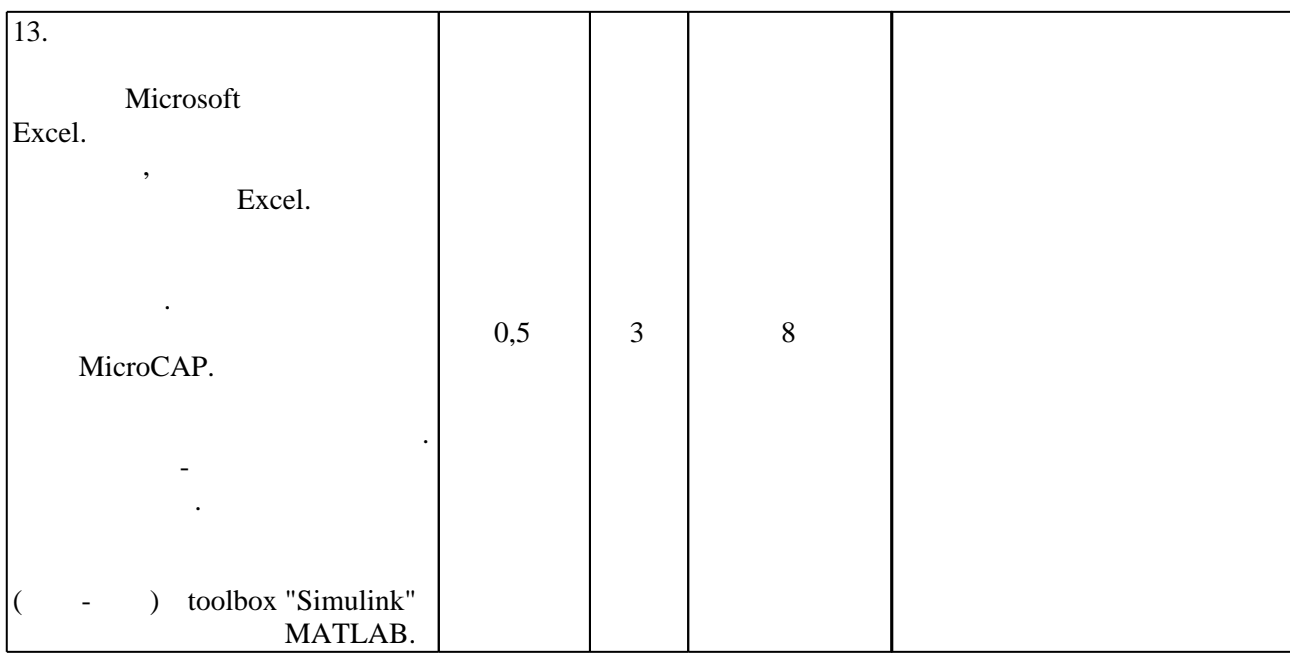

 $\mathbf I$ 

Τ

Л

3.2

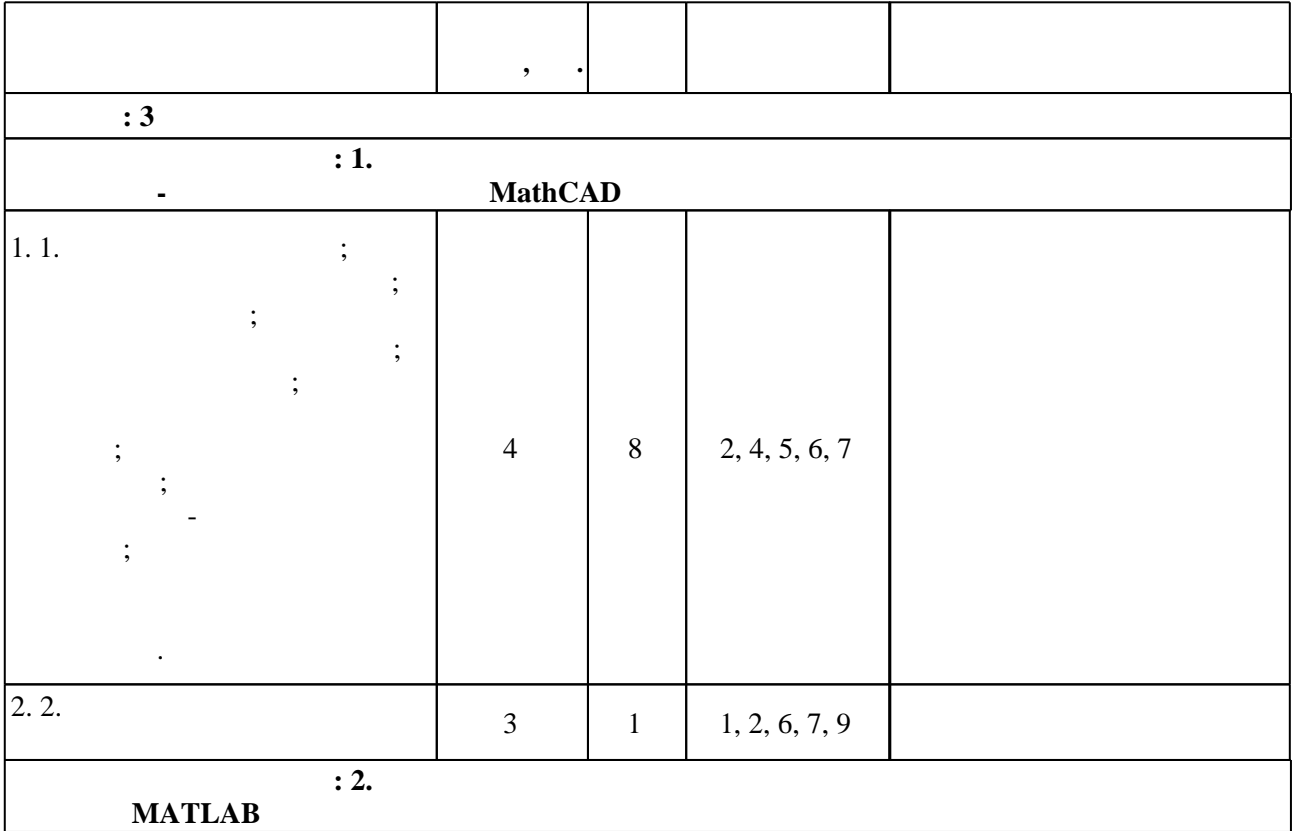

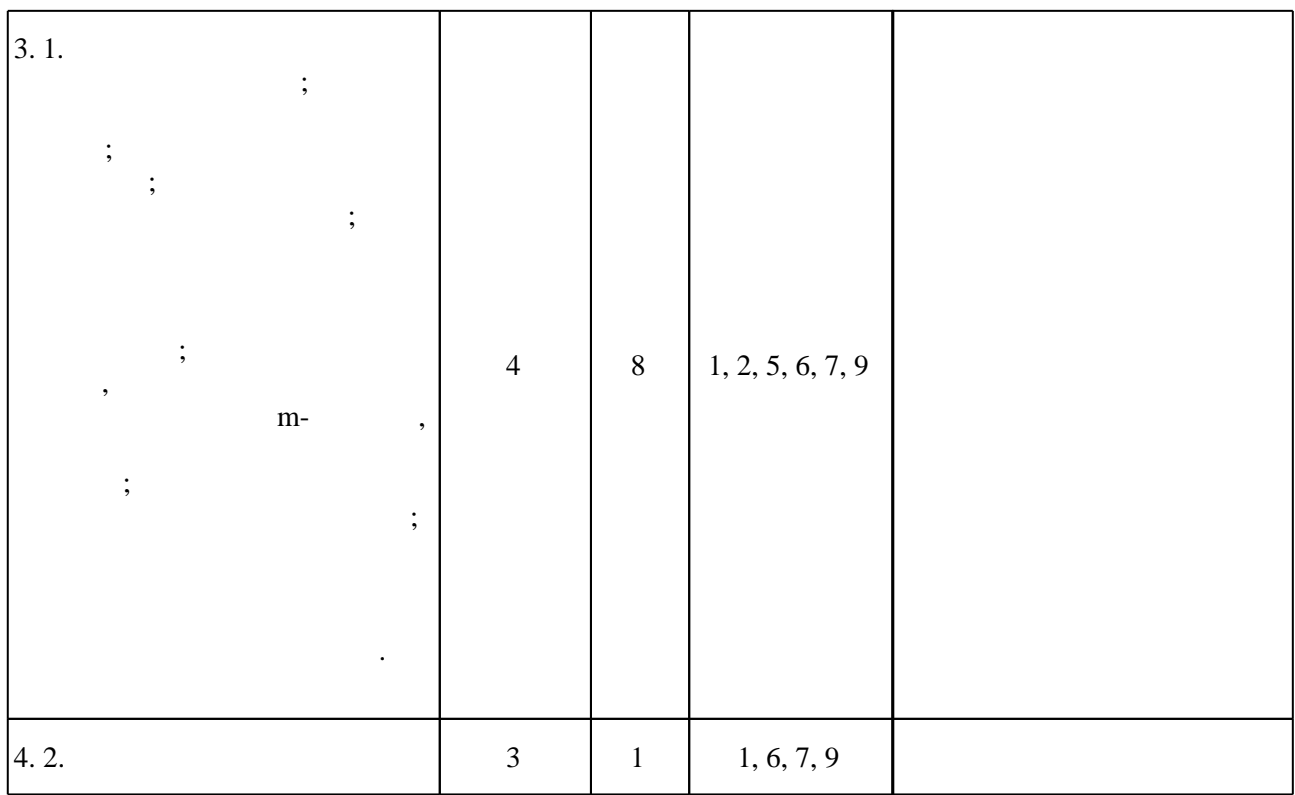

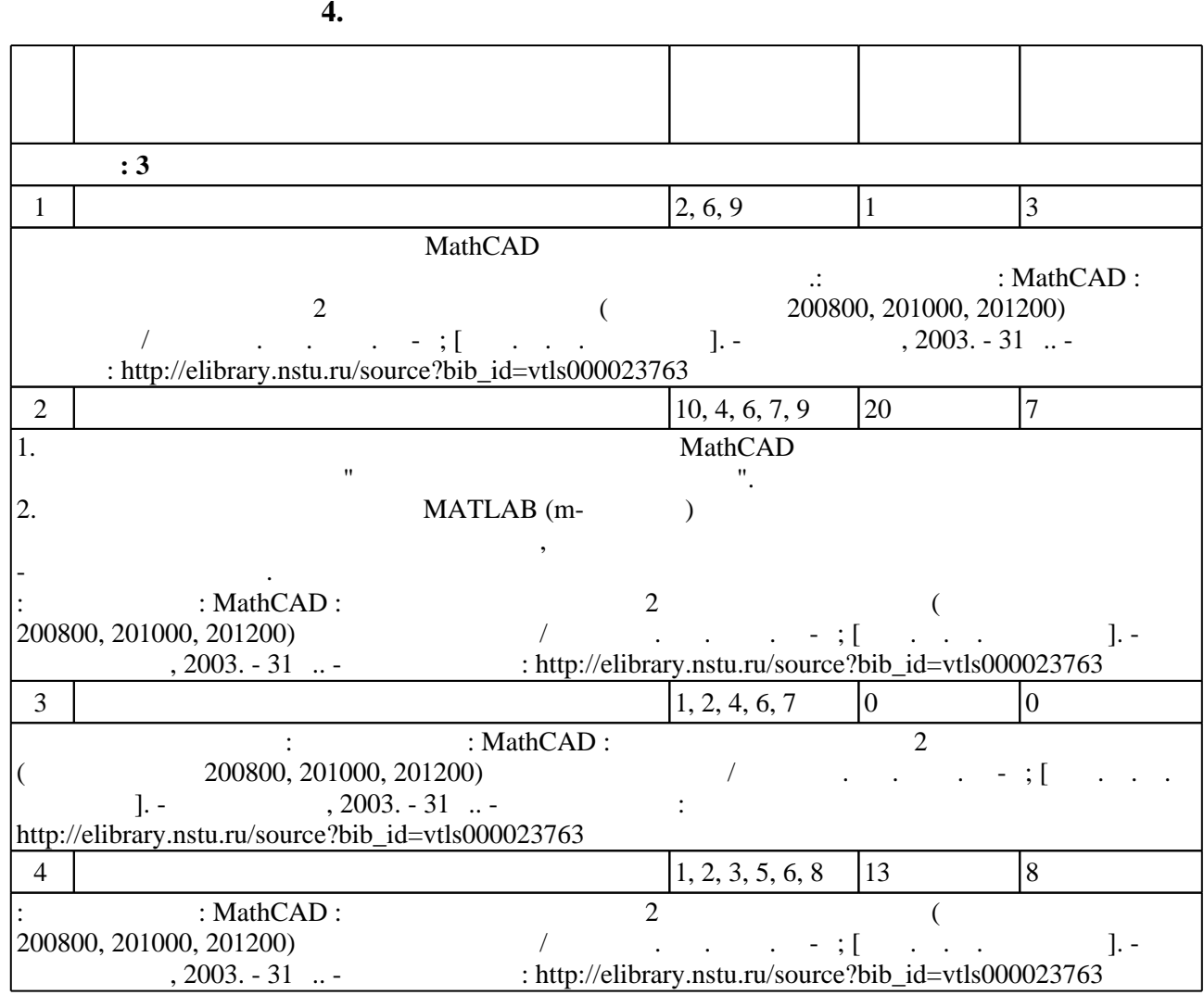

#### Для организации и контроля самостоятельной работы обучающихся, а также проведения  $\sim$  (  $.5.1$ ).

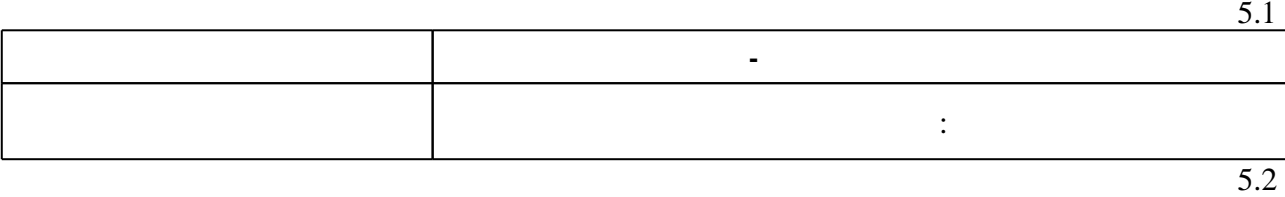

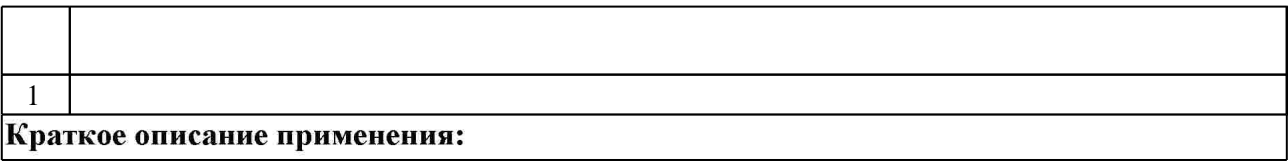

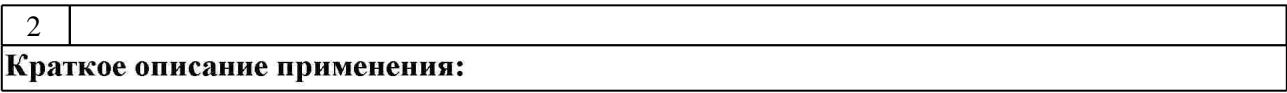

**6.** Правила аттестии обучающих стать по учебной дисциплине и дисциплине и дисциплине и дисциплине и дисциплине

 $($  ),  $.6.1.$ 

Для аттестации обучающихся по дисциплине используется балльно-рейтинговая система (броја), позволять оценки по традиционной шкале и на традиционной школе и на традиционной школе и на традиционной школе и на традиционной школе и на традиционной школе и на традиционной школе и на традиционной школе и на

 $6.1$ 

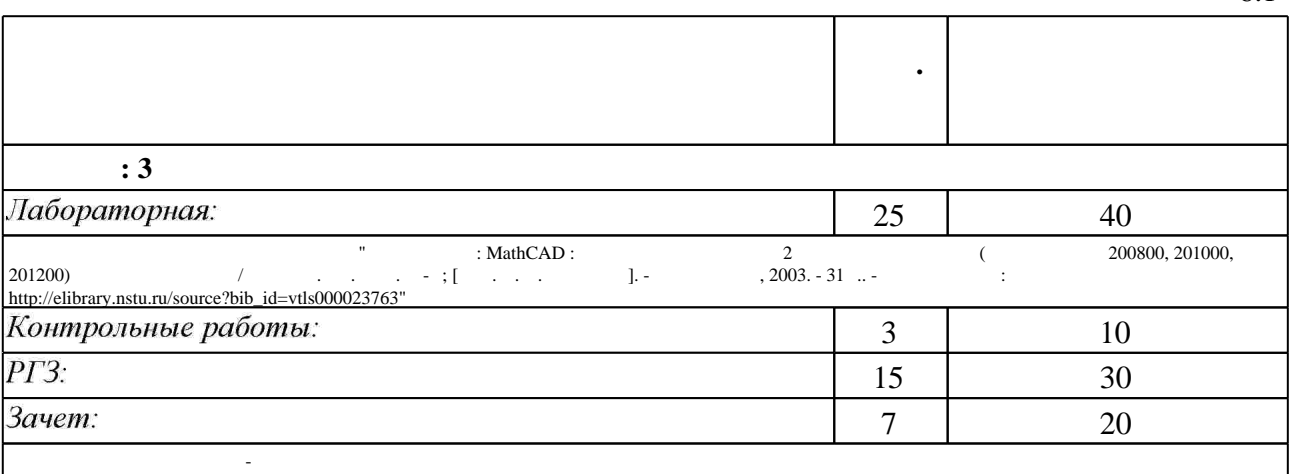

 $6.2$ 

результатам освоения дисциплины.

 $6.2$ 

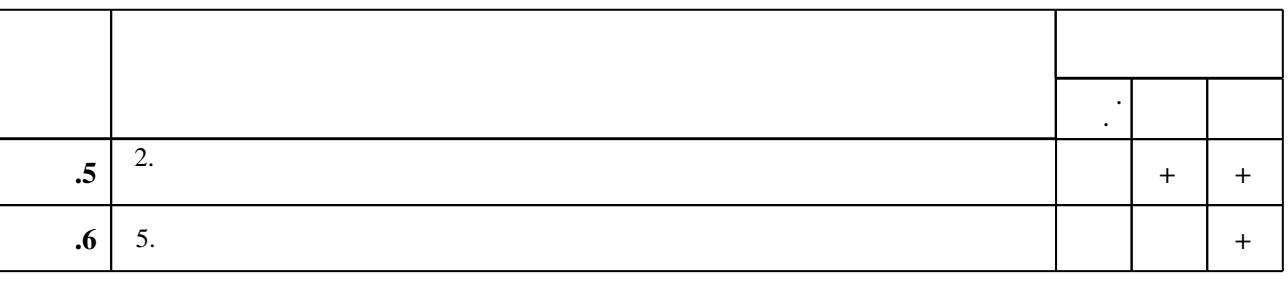

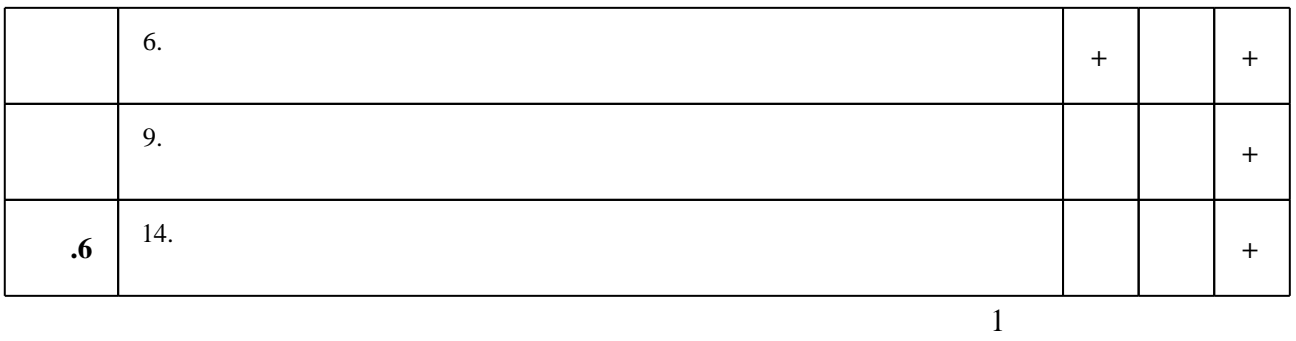

**7.** Михаил Александр и село в 1980 год от 1980 год от 1980 год от 1980 год от 1980 год от 1980 год от 1980 год о

1. Кирьянов Д. В. Самоучитель Mathcad 13 / Дмитрий Кирьянов. - СПб., 2006. - 513 с.: ил.

2. Трошина Г. В. Решение задач вычислительной математики с использованием языка программирования пакета MathCad: учебное пособие / Г. В. Трошина; Новосиб. гос. техн. ун-т. - Новосибирск, 2009. - 84, [1] с. : ил., табл.. - Режим доступа: http://elibrary.nstu.ru/source?bib id=vtls000121816

1. Информатика: MathCAD: лабораторная работа для 2 курса факультета РЭФ (специальности 200800, 201000, 201200) дневного отделения / Новосиб. гос. техн. ун-т; [сост. Н. И. Коржавин]. - Новосибирск, 2003. - 31 с.. - Режим доступа: http://elibrary.nstu.ru/source?bib\_id=vtls000023763

2. Потемкин В. Г. Вычисления в среде МАТLAВ / В. Г. Потемкин. - М., 2004. - 714 с. : ил.

*Интернет-ресурсы*

3. Мартынов Н. Н. MATLAB 5.x. Вычисления, визуализация, программирование / Н. Н. Мартынов, А. П. Иванов. - М., 2000. - 332 с.: ил.

1. ЭБС HГТУ: http://elibrary.nstu.ru/

2. ЭБС «Издательство Лань»: https://e.lanbook.com/

3. ЭБС IPRbooks: http://www.iprbookshop.ru/

4. ЭБС "Znanium.com": http://znanium.com/

 $5.$ 

программе.

#### **8. Методическое и программное обеспечение**

*8.1 Методическое обеспечение*

1. Тырыкин С. В. Применение МАТLAВ для моделирования радиотехнических сигналов и устройств: учебно-методическое пособие / С. В. Тырыкин, Р. Ю. Белоруцкий; Новосиб. гос. техн. ун-т. - Новосибирск, 2017. - 51, [1] с. : ил.. - Режим доступа: http://elibrary.nstu.ru/source?bib\_id=vtls000235097

*8.2 Специализированное программное обеспечение* 

1 MATLAB 2 MathCAD

# **9. Материально-техническое обеспечение**

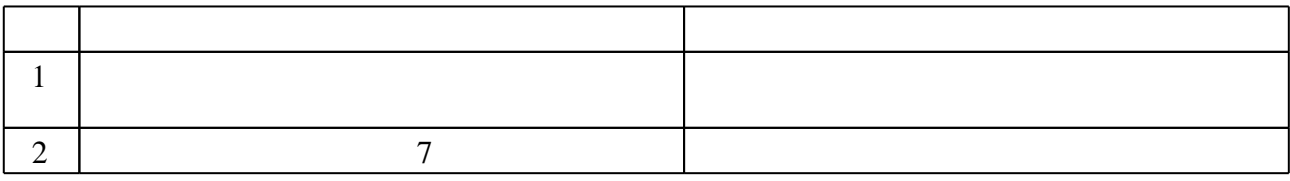

Федеральное государственное бюджетное образовательное учреждение высшего образования «Новосибирский государственный технический университет»

Кафедра конструирования и технологии радиоэлектронных средств

"УТВЕРЖДАЮ" ДЕКАН РЭФ д.т.н., профессор В.А. Хрусталев  $\frac{a_1}{a_2}$  "

# ФОНД ОЦЕНОЧНЫХ СРЕДСТВ

# **УЧЕБНОЙ ДИСЦИПЛИНЫ**

# **Информатика (специальные главы)**

Образовательная программа: 11.03.03 Конструирование и технология электронных средств, профиль: Проектирование и технология радиоэлектронных средств

Новосибирск 2017

# 1. Обобщенная структура фонда оценочных средств учебной дисциплины

Обобщенная структура фонда оценочных средств по дисциплине Информатика (специальные главы) приведена в Таблице.

Таблица

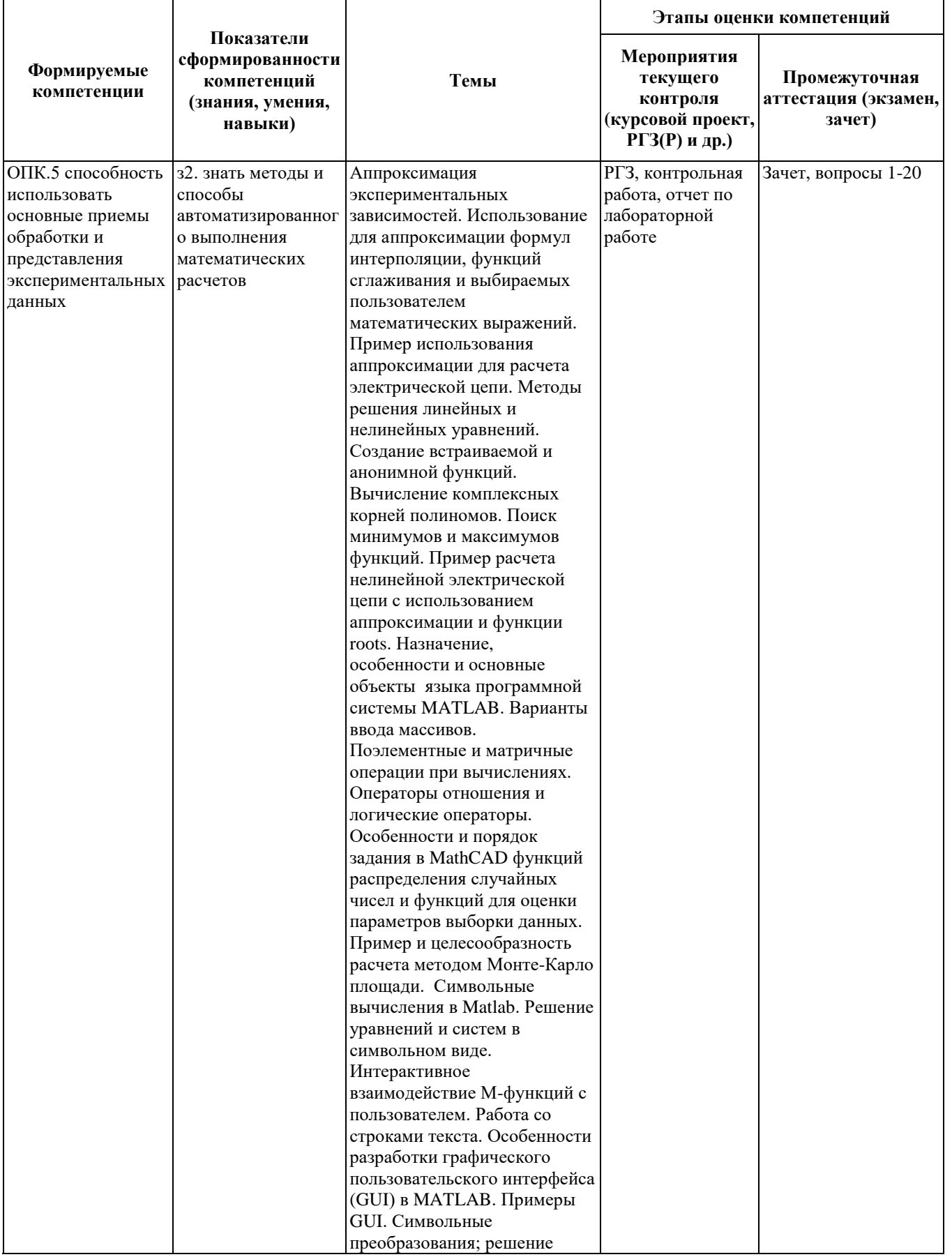

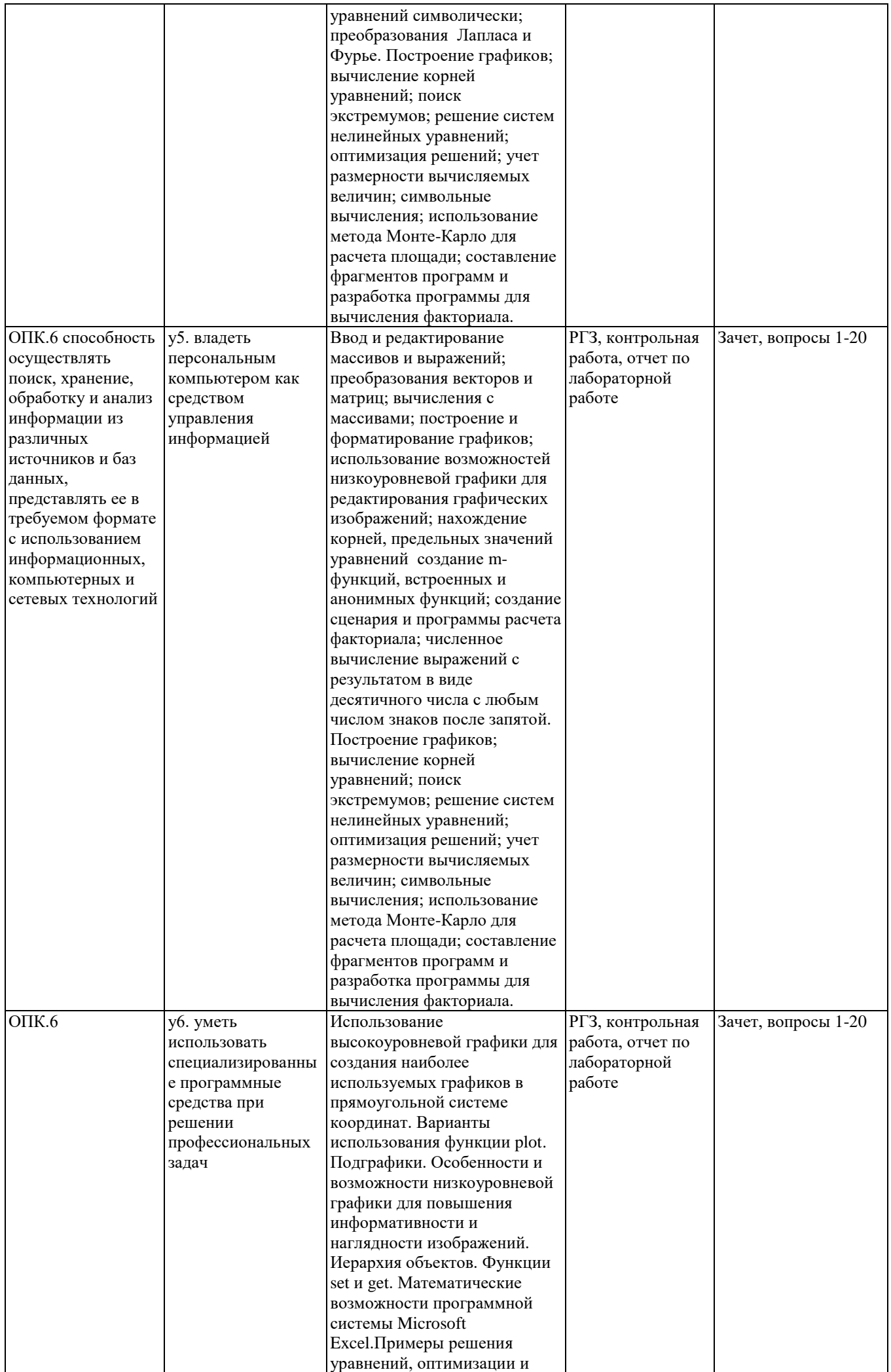

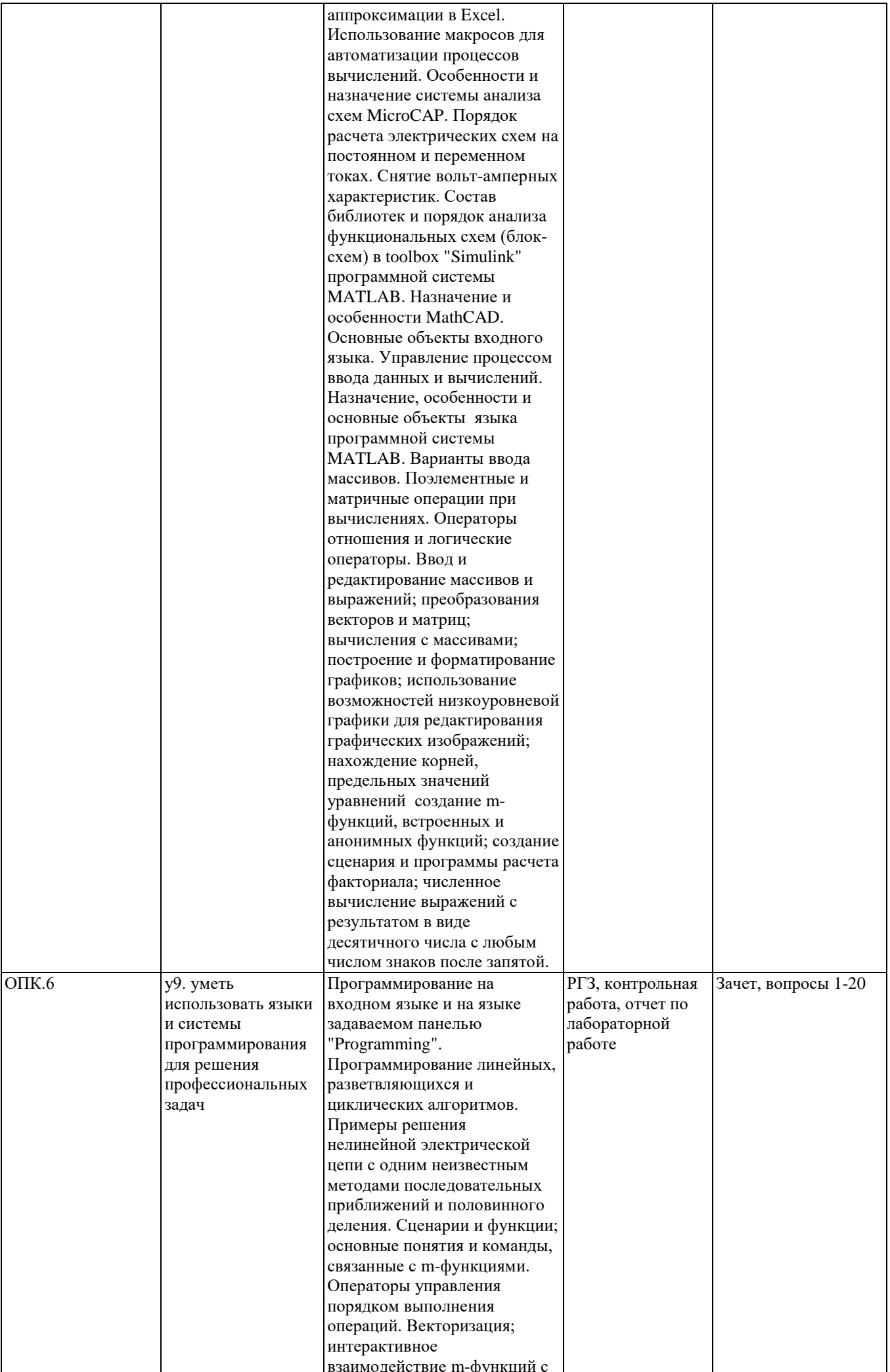

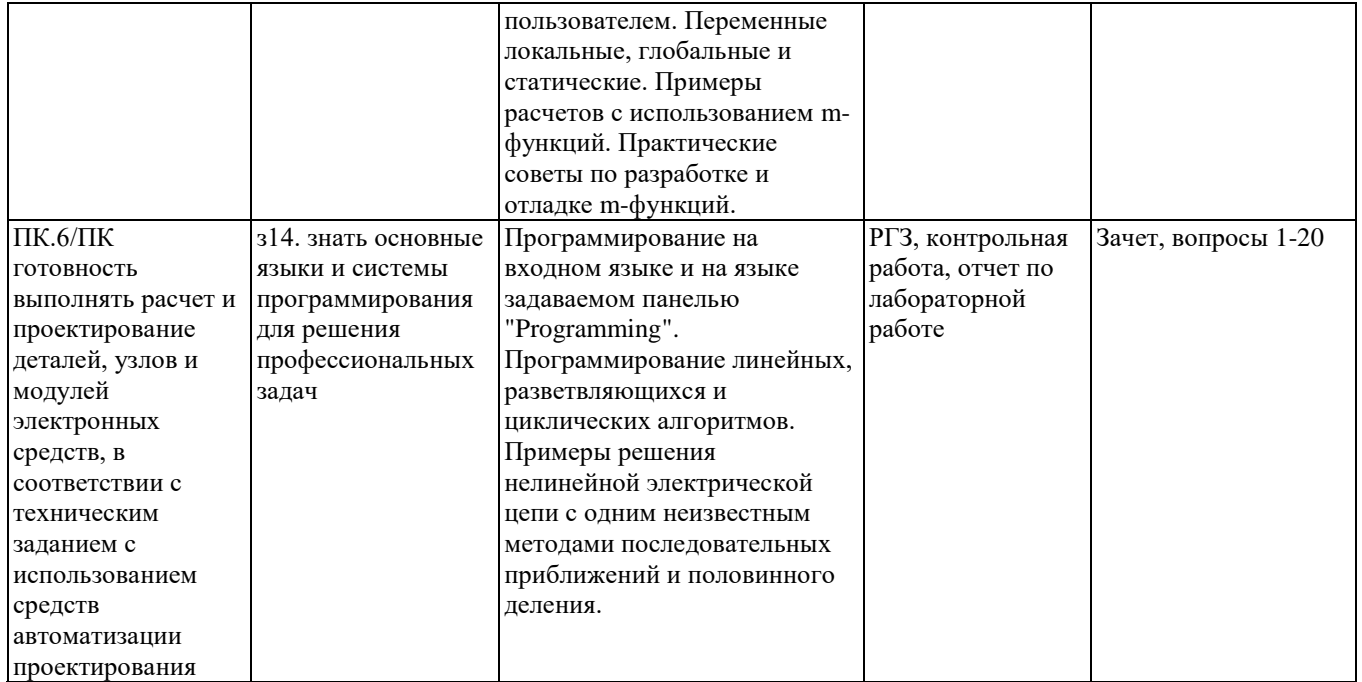

#### **2. Методика оценки этапов формирования компетенций в рамках дисциплины.**

Промежуточная аттестация по **дисциплине** проводится в 3 семестре - в форме дифференцированного зачета, который направлен на оценку сформированности компетенций ОПК.5, ОПК.6, ПК.6/ПК.

Зачет проводится в устной форме, по билетам.

Кроме того, сформированность компетенций проверяется при проведении мероприятий текущего контроля, указанных в таблице раздела 1.

В 3 семестре обязательным этапом текущей аттестации являются расчетно-графическое задание (РГЗ), контрольная работа. Требования к выполнению РГЗ, контрольной работы, состав и правила оценки сформулированы в паспорте РГЗ, контрольной работы.

Общие правила выставления оценки по дисциплине определяются балльно-рейтинговой системой, приведенной в рабочей программе учебной дисциплины.

На основании приведенных далее критериев можно сделать общий вывод о сформированности компетенций ОПК.5, ОПК.6, ПК.6/ПК, за которые отвечает дисциплина, на разных уровнях.

#### **Общая характеристика уровней освоения компетенций.**

**Ниже порогового.** Уровень выполнения работ не отвечает большинству основных требований, теоретическое содержание курса освоено частично, пробелы могут носить существенный характер, необходимые практические навыки работы с освоенным материалом сформированы не достаточно, большинство предусмотренных программой обучения учебных заданий не выполнены или выполнены с существенными ошибками.

**Пороговый**. Уровень выполнения работ отвечает большинству основных требований, теоретическое содержание курса освоено частично, но пробелы не носят существенного характера, необходимые практические навыки работы с освоенным материалом в основном сформированы, большинство предусмотренных программой обучения учебных заданий выполнено, некоторые виды заданий выполнены с ошибками.

**Базовый.** Уровень выполнения работ отвечает всем основным требованиям, теоретическое содержание курса освоено полностью, без пробелов, некоторые практические навыки работы с освоенным материалом сформированы недостаточно, все предусмотренные программой обучения

учебные задания выполнены, качество выполнения ни одного из них не оценено минимальным числом баллов, некоторые из выполненных заданий, возможно, содержат ошибки.

**Продвинутый.** Уровень выполнения работ отвечает всем требованиям, теоретическое содержание курса освоено полностью, без пробелов, необходимые практические навыки работы с освоенным материалом сформированы, все предусмотренные программой обучения учебные задания выполнены, качество их выполнения оценено числом баллов, близким к максимальному.

# **Паспорт зачета**

по дисциплине «Информатика (специальные главы)», 3 семестр

#### **1. Методика оценки**

Зачет проводится в устной форме, по билетам. Билет формируется по следующему правилу: первый вопрос выбирается из диапазона вопросов 1-10, второй вопрос из диапазона вопросов 11-20 (список вопросов приведен ниже). В ходе зачета преподаватель вправе задавать студенту дополнительные вопросы из общего перечня (п. 4).

# **Форма** билета для зачета

# НОВОСИБИРСКИЙ ГОСУДАРСТВЕННЫЙ ТЕХНИЧЕСКИЙ УНИВЕРСИТЕТ Факультет РЭФ

### **Билет № \_\_\_\_\_** к зачету по дисциплине «Информатика (специальные главы)»

- 1. Условные операторы MathCAD
- 2. Чтение и запись произвольных текстовых файлов в Matlab

Утверждаю: зав. кафедрой \_\_\_\_ должность, ФИО (подпись)

(дата)

# 2. **Критерии оценки**

• Ответ на билет для зачета считается **неудовлетворительным**, если студент при ответе на вопросы не дает определений основных понятий, не способен показать причинноследственные связи явлений, оценка составляет *0-6 баллов.* 

• Ответ на билет для зачета засчитывается на **пороговом** уровне, если студент при ответе на вопросы дает определение основных понятий, может показать причинно- следственные связи явлений, оценка составляет *7-12 баллов.* 

• Ответ на билет для зачета засчитывается на **базовом** уровне, если студент при ответе на вопросы формулирует основные понятия, законы, дает характеристику процессов, явлений, проводит анализ причин, условий, может представить качественные

характеристики процессов, оценка составляет *13-17 баллов.* 

• Ответ на билет для зачета засчитывается на **продвинутом** уровне, если студент при ответе на вопросы проводит сравнительный анализ подходов, проводит комплексный анализ, выявляет проблемы, предлагает механизмы решения, способен представить количественные характеристики определенных процессов, приводит конкретные примеры из практики, оценка составляет *18-20 баллов* 

#### **3. Шкала оценки**

Зачет считается сданным, если сумма баллов по всем заданиям билета оставляет не менее **8** баллов (из 20 возможных).

В общей оценке по дисциплине баллы за зачет учитываются в соответствии с правилами балльно-рейтинговой системы, приведенными в рабочей программе дисциплины.

#### 4. **Вопросы к** зачету **по дисциплине «**Информатика (специальные главы)**»**

- 1. Условные операторы MathCAD.
- 2. Операторы цикла MathCAD.
- 3. Функции пользователя MathCAD.
- 4. Реализация метода половинного деления в MathCAD.
- 5. Реализация метода простых итераций в MathCAD.
- 6. Реализация метода Метод Ньютона (метод касательных) в MathCAD.
- 7. Реализация метода Метод хорд (метод линейной аппроксимации) в MathCAD.
- 8. Реализация метода Метод Рунге–Кутты в MathCAD.
- 9. Реализация метода Метод Милна в MathCAD.
- 10. Реализация метода Метод Адамса в MathCAD.
- 11. Условные операторы в Matlab.
- 12. Операторы цикла в Matlab.
- 13. Функции пользователя в Matlab.
- 14. Операторы работы с массивами и векторами в Matlab
- 15. M-файлы в Matlab
- 16. Оформление графиков и графических окон в Matlab
- 17. Построение графиков функций в Matlab
- 18. Встроенные функции для обработки строк в Matlab
- 19. Чтение и запись произвольных бинарных файлов в Matlab
- 20. Чтение и запись произвольных текстовых файлов в Matlab

Федеральное государственное бюджетное образовательное учреждение высшего образования «Новосибирский государственный технический университет» Кафедра конструирования и технологии радиоэлектронных средств

# **Паспорт контрольной работы**

по дисциплине «Информатика (специальные главы)», 3 семестр

#### **1. Методика оценки**

Контрольная работа проводится по теме «Решение уравнений» включает 2 задания. Выполняется на компьютере при помощи программы Mathcad.

# **2. Критерии оценки**

Каждое задание контрольной работы оценивается в соответствии с приведенными ниже критериями.

Контрольная работа считается **невыполненной**, если студент не решил ни одной задачи правильно, допускает принципиальные ошибки. Оценка составляет 0-2 балла.

Работа выполнена на **пороговом уровне**, если студент решил правильно одну задачу. Оценка составляет 3-5 балла.

Работа выполнена на **базовом уровне**, если студент решил правильно три-четыре задачи, допускает незначительные вычислительные неточности. Оценка составляет 6-8 баллов.

Работа считается выполненной **на продвинутом уровне**, если студент справился со всеми предложенными заданиями. Оценка составляет 9-10 баллов.

#### **3. Шкала оценки**

В общей оценке по дисциплине баллы за контрольную работу учитываются в соответствии с правилами балльно-рейтинговой системы, приведенными в рабочей программе дисциплины.

# **4. Пример варианта контрольной работы**

#### **Задание на контрольную работу.**

**1.** Найти величину корня нелинейного уравнения, значение уравнения после подстановки в него величины корня и число итераций, выполненных при поиске решения методом **последовательных приближений** (простой итерации) по заданному алгоритму. В программе необходимо предусмотреть проверку возможности применения этого метода (проверку "сходимости" результата). В алгоритме должно использоваться уравнение вида **x=f(x)** равнозначное решаемому уравнению. Точность решения не менее  $e = 0.001$ .

 **2.** Найти величину корня нелинейного уравнения, значение уравнения после подстановки в него величины корня и число итераций, выполненных при поиске решения методом **половинного деления**. Точность решения не менее **e = 0.001** 

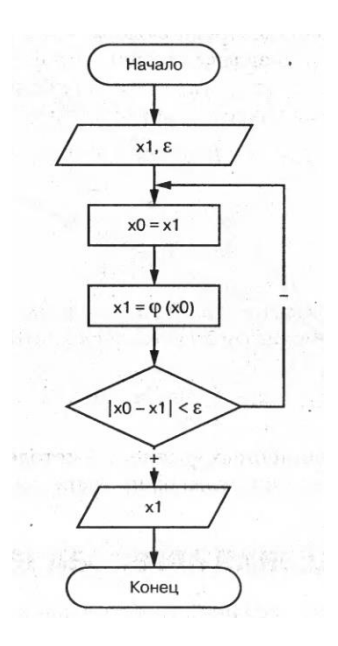

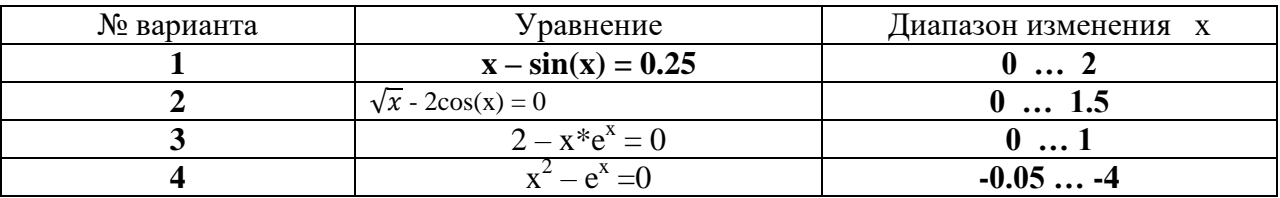

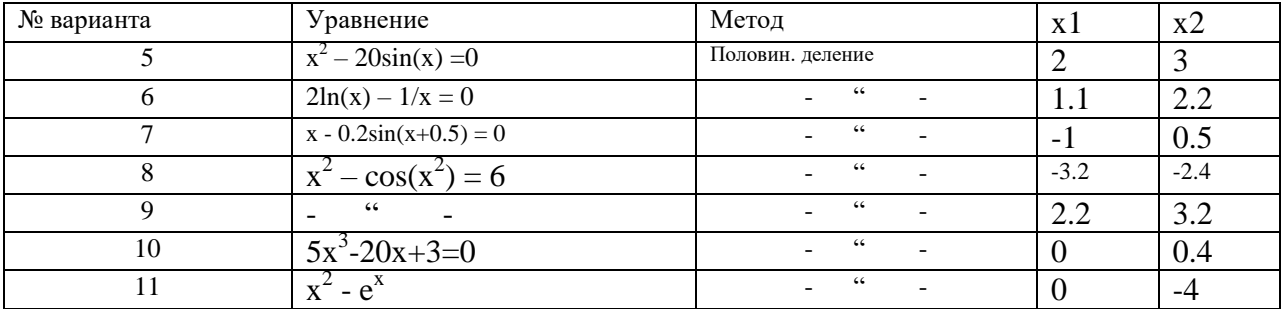

# Федеральное государственное бюджетное образовательное учреждение высшего образования «Новосибирский государственный технический университет» Кафедра конструирования и технологии радиоэлектронных средств

# **Паспорт расчетно-графического задания**

по дисциплине «Информатика (специальные главы)», 3 семестр

#### **1. Методика оценки**

В рамках расчетно-графического задания по дисциплине студенты должны составить программу (М-функцию) в среде MATLAB.

При выполнении расчетно-графического задания студенты должны составить программу с вычислением выражения двумя способами: 1)путем суммирования членов ряда разложения; 2) "точным " расчетом средствами MATLAB. Провести отладку данных программ.

Обязательные структурные части РГЗ:

1. Титульный лист;

2. Содержание;

3. Анализ задания;

4. Текст программы с вычислением выражения путем суммирования членов ряда разложения;

5. Текст программы с вычислением выражения "точным " расчетом средствами MATLAB;

6. График рассчитываемой функции в диапазоне принятых в программе значений аргумента основной функции;

7. Выводы

Оцениваемые позиции:

- 1. Оформление РГЗ;
- 2. Анализ каждой структурной части задания;
- 3. Правильность решения задания;
- 4. Оформление результатов решения.
- 5. Выводы по заданию.

# 2. **Критерии оценки**

• Работа считается **не выполненной**, если выполнены не все части РГЗ, оценка составляет 0-14 баллов.

• Работа считается выполненной **на пороговом** уровне, если к ее выполнению есть существенные замечания, оценка составляет 15-19 баллов.

• Работа считается выполненной **на базовом** уровне, если к оцениваемым позициям имеется несколько незначительных замечаний, оценка составляет 20-24 баллов

• Работа считается выполненной **на продвинутом** уровне, если все оцениваемые позиции выполнены без замечаний, правильно или к одной из оцениваемых позиций имеется незначительное замечание, оценка составляет 25-30 баллов.

#### 3. Шкала опенки

В общей оценке по лисциплине баллы за РГЗ учитываются в соответствии с правилами балльно-рейтинговой системы, приведенными в рабочей программе дисциплины.

#### 4. Примерный перечень тем РГЗ

В соответствии с номером варианта (табл. 1), составить и отладить программу (Мфункцию) в среде МАТLAВ с учетом следующих требований:

- программа должна выполнить вычисление заданного выражения 2 способами:

а) путем суммирования членов ряда разложения, обычно используемого для определения численного значения этого выражения;

б) "точным " расчетом средствами MATLAB;

- суммирование членов ряда должно быть прекращено, когда абсолютная величина члена ряда станет меньше 0.001;

- М- файл помимо основной функции должен содержать вспомогательную функцию для расчета по обобщенной формуле слагаемого суммы, а также при необходимости функцию для расчета факториала;

- расчет заданного выражения выполняется в цикле для нескольких значений аргумента основной функции;

- необходимо предусмотреть компактный вывод результатов расчета и получить график рассчитываемой функции в диапазоне принятых в программе значений аргумента основной функции;

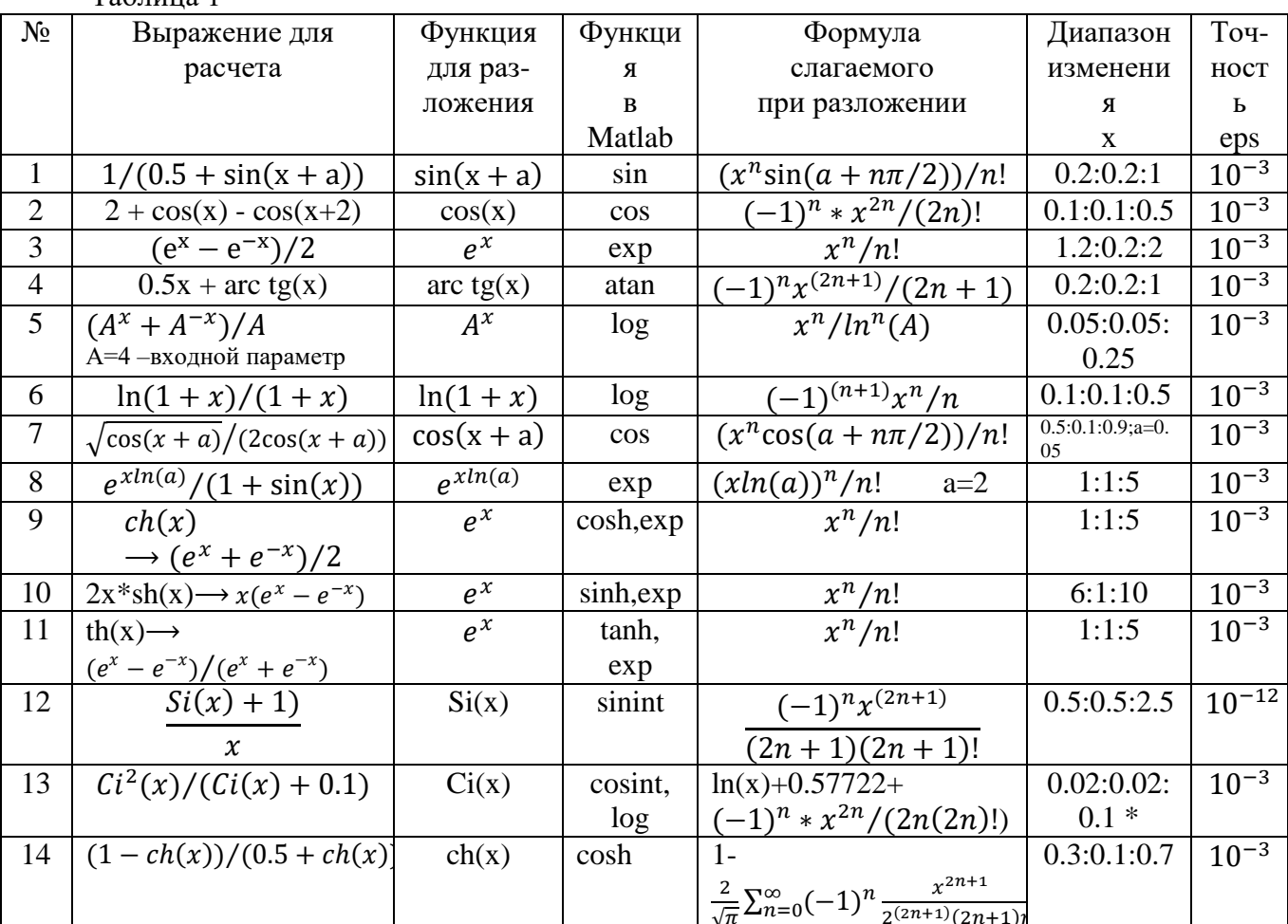

 $Ta6$  $mma$  1

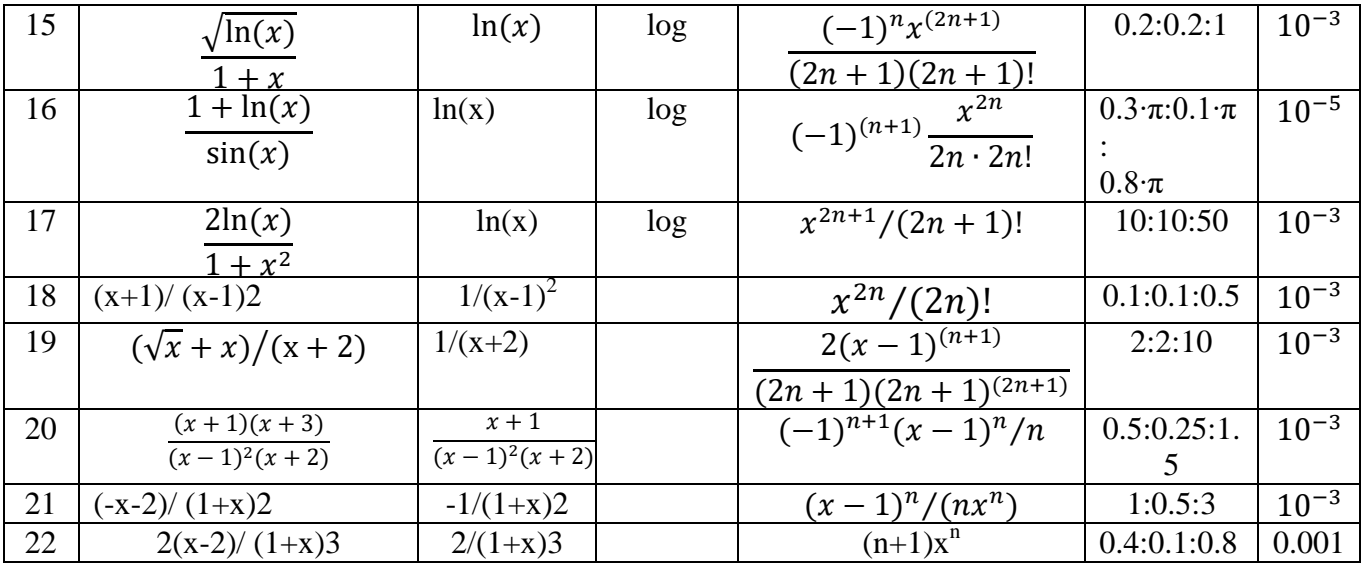